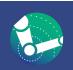

## www.ActiveArmSupports.com

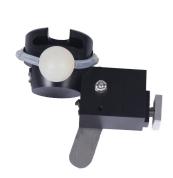

## CINNIC INTO

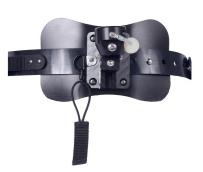

Connection Joint Set-Up: Bilateral, Left or Right Arm Support

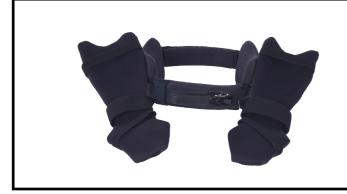

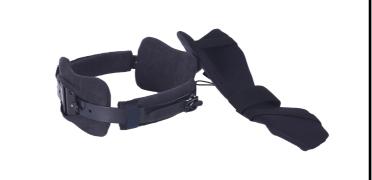

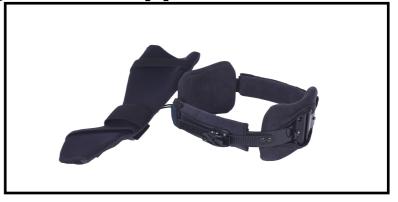

- A. For a Bilateral set-up, leave both connection joints attached to the belt. Use the Hex wrench to slightly loosen the bolt and adjust the connection joint up or down the hip plate track to re-align the shoulder subluxation. Tighten the bolt into the track when proper positioning is achieved. See the Bilateral LuxArm Fitting Instruction booklet for more step-by-step instructions on customizing the fit to your client.
- the Hex wrench to loosen the bolt and completely remove the connection joint from the right hip vertical track. DON'T remove the vertical track on the belt. Be sure to use a Ziplock bag to store the connection joint, bolt and square nut so they may be used at a later time. See the LuxArm

  Fitting Instruction booklet for more information on customizing the fit to your client.
- the Hex wrench to loosen the bolt and completely remove the connection joint from the left hip vertical track. DON'T remove the vertical track on the belt. Be sure to use a Ziplock bag to store the connection joint, bolt and square nut so they may be used at a later time. See the LuxArm Fitting Instruction booklet for more information on customizing the fit to your client.

To add the connection joint back on to the vertical track of the belt, start with the square washer attached to the end of the bolt. Fit the square nit in the track from the top and slide the whole joint down the track. Tighten the Hex bolt into the square nut in the track at the appropriate level to re-align the shoulder subluxation. NOTE: Be sure the connection joint is oriented correctly with the open "U" shape toward the back of the belt and visible from a bird's eye view. Reference the images in the instruction booklets as needed and contact <a href="mailto:info@ActiveArmSupports.com">info@ActiveArmSupports.com</a> with any questions.

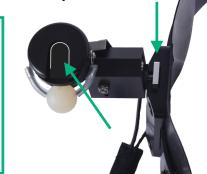